### **MATURITA DES SECTIONS BILINGUES FRANCO-TCHEQUES ET FRANCO-SLOVAQUES**

#### **EXAMEN DE MATURITA BILINGUE**

Année scolaire 2013/14 Session de mai 2014

#### **EPREUVE DE PHYSIQUE Durée : 3 heures**

Le sujet est constitué de cinq exercices indépendants de même importance. Les candidats peuvent donc les résoudre dans l'ordre qui leur convient, en rappelant le numéro de l'exercice et des questions qui s'y rapportent.

Si au cours de l'épreuve un candidat repère ce qui lui semble une erreur d'énoncé, il le signale dans sa copie et poursuit sa composition en indiquant les raisons des initiatives qu'il est amené à prendre pour cela.

L'utilisation des calculatrices est autorisée dans les conditions prévues par la réglementation. La feuille de réponse du questionnaire à choix multiple, page 8, est à rendre avec la copie. Chaque page x de la copie sera numérotée en bas et à droite « x/n » , n étant le nombre total de pages.

Les correcteurs tiendront compte des qualités de soin, de rédaction et de présentation.

#### **Plan du sujet :**

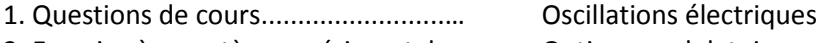

- 2. Exercice à caractère expérimental..... Optique ondulatoire
- 3. Problème.........................................… Mouvement d'une particule dans un champ électrique
- 4. Etude de document.........................… Exoplanètes
- 5. Questionnaire à choix multiple.......... Physique nucléaire

### **Questions de cours**

# **Oscillations électriques**

### **A. Oscillations électriques libres**

1) Les échanges énergétiques

- a) Dessinez le schéma d'un circuit électrique siège d'oscillations électriques libres non amorties. Donnez les grandeurs caractéristiques des dipôles représentés.
- b) Pourquoi n'y a-t-il pas de générateur dans ce circuit ?
- c) Décrivez brièvement les conversions d'énergie dans le circuit. Précisez les natures des énergies et rappelez leurs expressions littérales.
- d) Que peut-on dire de l'énergie totale du circuit étudié. Quel est le paramètre négligé ?
- 2) L'équation différentielle qui régit le circuit peut s'écrire sous forme :  $\frac{u_c}{L_C} + \ddot{u}_C = 0$ .

Montrez que  $u_c = U_m \cdot \cos \omega t$  est une solution possible de l'équation différentielle pour une valeur de  $T_0$  que l'on exprimera en fonction de L et C (on ne connaît donc pas, a priori, l'expression de T<sub>0</sub> pour cette question).

- 3) Comment varie la valeur de  $T_0$  dans les cas suivants ?
	- a) La tension  $U_m$  aux bornes du condensateur double.
	- b) La capacité C du condensateur devient quatre fois plus petite.
- 4) Les oscillations libres d'un circuit réel seraient-elles non amorties ? Pourquoi ?

### **B. Oscillations électriques forcées (régime sinusoïdal)**

- 1) Faites le schéma d'un circuit réel, siège d'oscillations électriques forcées. Rajoutez les branchements de l'oscilloscope permettant d'observer simultanément la tension du générateur en voie  $Y_A$  et la tension aux bornes de la bobine réelle en voie  $Y_B$ .
- 2) Dessinez l'aspect d'une courbe donnant la valeur de l'intensité efficace I<sub>eff</sub> du courant électrique dans ce circuit en fonction de la fréquence  $f<sub>G</sub>$  du générateur, les autres paramètres restant constants.
- 3) Quel phénomène observe-t-on lorsque la fréquence  $f<sub>G</sub>$  du générateur est égale à  $f<sub>0</sub>$  la fréquence propre du dipôle LC ?
- 4) Comment ce phénomène se manifeste-il au niveau de l'intensité du courant électrique ?
- 5) Que peut-on alors dire de l'impédance Z du circuit ?

## **Exercice à caractère expérimental**

## **Optique ondulatoire**

Un réseau optique est constitué de fentes rectilignes, identiques, parallèles et équidistantes (figure 1). La constante du réseau a est la distance qui sépare les centres de deux fentes voisines. Dans cet exercice, on veut déterminer expérimentalement la constante d'un réseau optique.

L'expérimentateur prend un laser rouge ( $\lambda$  = 646 nm) et le fixe sur un support. Le rayon est dirigé vers le réseau situé à 20 cm du laser. La figure de diffraction est constituée de taches lumineuses (maxima d'interférences). Elle est visible sur un écran placé à une distance *D* derrière le réseau.

La tache centrale correspond au maximum d'ordre  $k = 0$ , les autres aux maxima d'ordre *k* = 1, 2, 2,… (voir la figure 2).

- 1) Quand on rapproche l'écran du réseau, comment la figure de diffraction sur l'écran change-t-elle ?
- 2) Pour chaque distance *D*, on mesure la distance *y* (position du maximum d'ordre *k* = 1 par rapport à la tache centrale). Les résultats obtenus sont recueillis dans le tableau suivant :

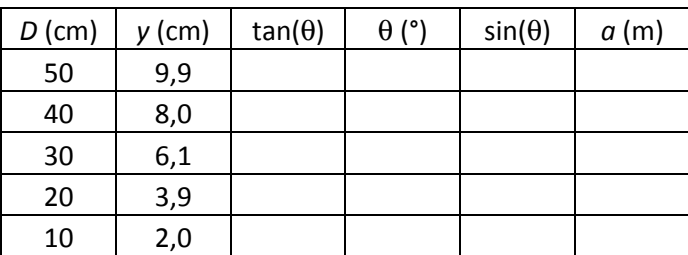

Décrivez par une phrase la relation entre *D* et *y*.

3) La diffraction par un réseau obéit à la relation  $a \cdot sin(\theta) = k \cdot \lambda$  où  $\theta$  désigne l'angle sous lequel on voit les maxima central et d'ordre k = 1 à partir du réseau.

Recopiez et remplissez les quatre colonnes vides du tableau. Gardez trois chiffres significatifs.

- 4) Calculez la moyenne arithmétique de la constante du réseau  $a_{\text{mov}}$ .
- 5) Calculez les erreurs absolue ∆a et relative δa de la moyenne arithmétique en indiquant la méthode de calcul.
- 6) Le réseau mesure 4 cm. Combien de fentes comporte-t-il ?
- 7) Pour la deuxième expérience, on utilise le même réseau optique mais cette fois longueur d'onde de  $\lambda_2$  = 502 nm.
	- a) Pour D = 50 cm et  $a = a_{\text{mov}}$ , calculez sin( $\theta_2$ ) et la distance  $y_2$  du maximum d'ordre  $k = 1$ .
	- b) Dessinez ce qu'on voit sur l'écran et comparez votre figure avec celle obtenue avec le laser rouge.
- 8) Quel serait l'aspect de l'écran si on utilise une source de la lumière blanche blanche ?

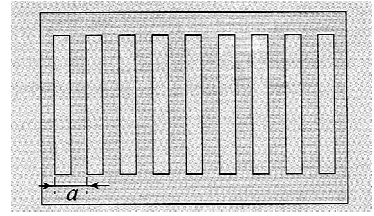

Fig. 1: Réseau optique ; *a* est la constante du réseau

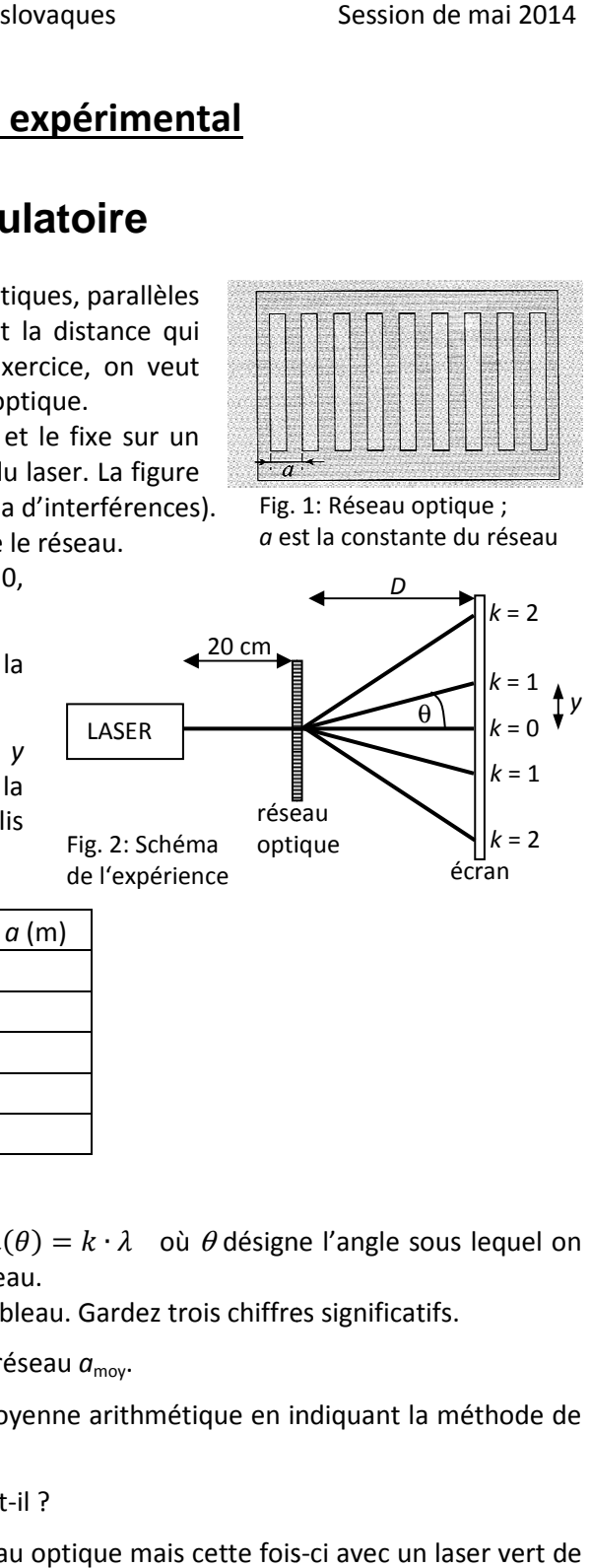

### **Problème**

## **Mouvement d'une particule dans un champ électrique**

Deux plaques parallèles de longueur *L* séparées par une distance *d* sont soumises à une tension *U*. Une particule de charge *q* et de masse *m*, pénètre dans le condensateur au point O (origine du repère défini par la figure ci-dessous, à l'axe du condensateur) et ressort au point S. Sa vitesse initiale  $\vec{v}_0$  est parallèle aux plaques. Dans cet exercice on néglige le poids.

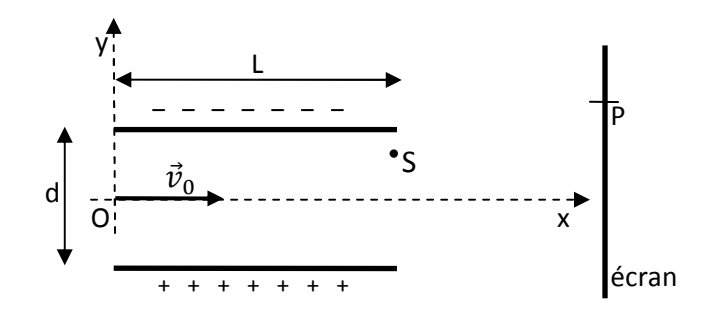

- 1) Sur votre copie, refaites la figure et représentez le vecteur champ électrostatique  $\vec{E}$ , la force électrique  $\vec{F}_{e}$  et l'accélération  $\vec{a}$  de la particule entre les plaques.
- 2) Quel est le signe de la charge de la particule ? Justifiez.
- 3) Déterminez les composantes de l'accélération. Exprimez la valeur *a* de l'accélération en fonction de U, m, q, d.
- 4) Etablissez les équations horaires du mouvement entre les plaques en fonction de *a*.
- 5) Déterminez l'équation cartésienne de la trajectoire et précisez sa nature.
- 6) La particule sort du condensateur en S.
	- a) Déterminez les coordonnées x<sub>s</sub>, y<sub>s</sub> du point de sortie S et du vecteur vitesse  $\vec{v}_{\mathcal{S}}$ .
	- b) Quelle est la condition mathématique sur U pour que la particule sorte en S sans heurter l'une des plaques?
	- c) Quelle est la nature du mouvement de la particule entre S et P ?
	- d) Quels sont les paramètres qui font augmenter la déviation (l'angle formé par  $\vec{v}_0$  et  $\vec{v}_S$ ).

### **Etude de document Exoplanètes : une nouvelle méthode pour mesurer leur masse**

Les biologistes qui ont besoin de faire des statistiques sur les planètes habitables doivent disposer de leur masse et de leur rayon.

L'une des premières choses qu'apprend un astrophysicien, c'est que la masse est l'un des paramètres fondamentaux qui décident de la structure et de l'évolution des étoiles et des planètes dans l'univers. [...] Prenons l'exemple des étoiles. Si elles sont moins massives que huit à dix fois notre Soleil, elles finiront leur vie sous forme de naines blanches, alors qu'elles deviendront des supernovae dans le cas contraire. Comparons Mars et la Terre : la première est trop légère pour avoir retenu son atmosphère et ses sources de chaleur internes se sont épuisées depuis longtemps du fait de sa faible masse. En revanche, sur Terre, une tectonique des plaques est encore active avec un bouclier magnétique engendré par la géodynamo.

Lorsqu'on veut explorer le monde des exoplanètes dans l'espoir de trouver des réponses sur l'évolution ayant mené l'univers du Big Bang au vivant, la détermination de leur masse est à nouveau un prérequis essentiel en plus de leur présence ou non dans la zone d'habitabilité d'une étoile. La méthode canonique utilisée pour cela est jusqu'à présent celle des vitesses radiales, mais elle n'est bien adaptée que pour découvrir des exoplanètes en même temps massives et proches de leur étoile hôte. La méthode du transit planétaire ne permet pas d'estimer une masse, mais elle donne un rayon et permet de découvrir plus facilement des planètes rocheuses comme des superterres ou des exoterres. [...]

Deux astrophysiciens du MIT, Julien de Wit et Sara Seager, viennent de publier un article dans Science annonçant qu'ils ont mis au point une nouvelle méthode pour estimer la masse d'une exoplanète à partir de mesures spectroscopiques concernant son atmosphère. Ils l'ont testée avec HD 189733b, une Jupiter chaude qui orbite en seulement 2,2 jours autour d'une étoile située à 63 années-lumière de la Terre en direction de la constellation du Petit Renard. Sa proximité avec notre planète en fait un laboratoire d'étude privilégié pour les astrophysiciens, et c'est l'une des rares exoplanètes dont on a pu déterminer le rayon (1,26 fois celui de Jupiter) et la masse (1,15 fois celle de Jupiter). Récemment, on s'est même servi des observations de Hubble pour en déterminer la couleur dans le visible.

Les deux chercheurs ont bâti leur méthode sur les travaux des pionniers de la théorie des atmosphères stellaires et du transfert radiatif du début du XX<sup>e</sup> siècle. Ces travaux peuvent aussi s'appliquer à l'étude de l'atmosphère des planètes, comme on le fait depuis longtemps dans le cas de la Terre. Le spectre de la lumière transmise à travers l'atmosphère d'une étoile porte en lui les traces de la température, de la pression, du champ magnétique et de la turbulence régnant dans cette atmosphère, ainsi que de sa composition chimique. Cela se traduit par la présence ou l'absence de raies moléculaires et atomiques, leur intensité et leur largeur. Par ailleurs, un profil de densité et de pression en fonction de l'altitude dépend bien sûr de la gravité d'une étoile. Toutes ces considérations sont valables pour l'atmosphère d'une planète, et donc aussi d'une exoplanète. Les deux astrophysiciens ont donc transposé aux exoplanètes des méthodes d'inversion permettant de déterminer la gravité, et donc la masse d'une étoile, à partir du profil spectral d'absorption de son atmosphère.

Le 01/01/2014, par Laurent Sacco, Futura-Sciences : http://www.futura-sciences.com/magazines/espace/

### **Questions**

- 1) Si la masse d'une planète est faible, quelles sont les conséquences pour l'existence de la vie sur elle ?
- 2) La planète HD 189733b fait-elle partie du système solaire ? Justifiez par une phrase.
- 3) Relevez ses trois caractéristiques dans le texte.
- 4) Donnez le nom de la méthode classique qui permet de déterminer la masse d'une exoplanète et le nom de celle qui permet de déterminer son rayon.
- 5) Présentez en quelques phrases le principe de la nouvelle méthode d'étude des exoplanètes. Quelles informations sur l'exoplanète étudiée pouvons-nous en tirer ?
- 6) Peut-on appliquer cette nouvelle méthode à des planètes très légères ? Justifiez par une phrase.
- 7) Qu'est-ce qu'une naine blanche ?

### **Questionnaire à choix multiples**

### **Physique nucléaire**

Les questions qui suivent n'admettent **qu'une seule réponse correcte**. Aucune justification n'est demandée. Parmi les propositions, référencées a, b, c et d, **cocher l'unique bonne réponse dans la grille fournie page 8**. Cette grille devra être rendue avec votre copie.

Exemple : 0- Albert Einstein était: a) un chanteur de jazz c) un physicien

b) un peintre d) un dentiste

Ecrire, comme dans l'exemple suivant, sur la copie prévue à cet effet page 8 :

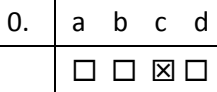

En cas d'erreur, barrer les 4 cases et noter à côté la bonne réponse, comme dans l'exemple suivant :

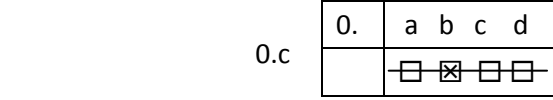

- 1. Un nucléide est formé de tous les noyaux:
	- a) ayant le même A et le même Z.
	- b) ayant le même A et des Z différents.
	- c) ayant des A différents et le même Z.
	- d) telles que A = Z à l'exception de l'atome d'hydrogène.

#### 2. La radioactivité  $\beta^-$  est due :

- a) à un excès de neutrons dans le noyau.
- b) à un excès de protons dans le noyau.
- c) à un défaut de protons et de neutrons dans le noyau.
- d) à un défaut de masse du noyau.
- 3. Au cours d'une désintégration  $\beta^*$  :
	- a) un antiproton est émis.
	- b) un neutrino est émis.
- c) un électron est émis.
- d) un neutron est émis.

#### 4. La radioactivité α :

- a) est très pénétrante, pour s'en protéger il faut plus de 20 cm de plomb.
- b) est très peu ionisante car c'est un atome d'hélium.
- c) est observée lors de la désintégration d'un élément très lourd.
- d) est observée lors de la désintégration de l'isotope 14 du carbone qui est radioactif.

#### 5. Des nucléides isotopes :

- a) ont les mêmes propriétés chimiques.
- b) ont les mêmes propriétés physiques.
- c) ont le même numéro atomique et le même nombre de masse.
- d) ont le même nombre de neutrons.

#### 6. Marie Curie-Skłodowska est notamment connue pour :

- a) avoir découvert la radioactivité naturelle.
- b) avoir découvert la radioactivité artificielle.
- c) avoir obtenu deux prix Nobel.
- d) avoir découvert la fission nucléaire.

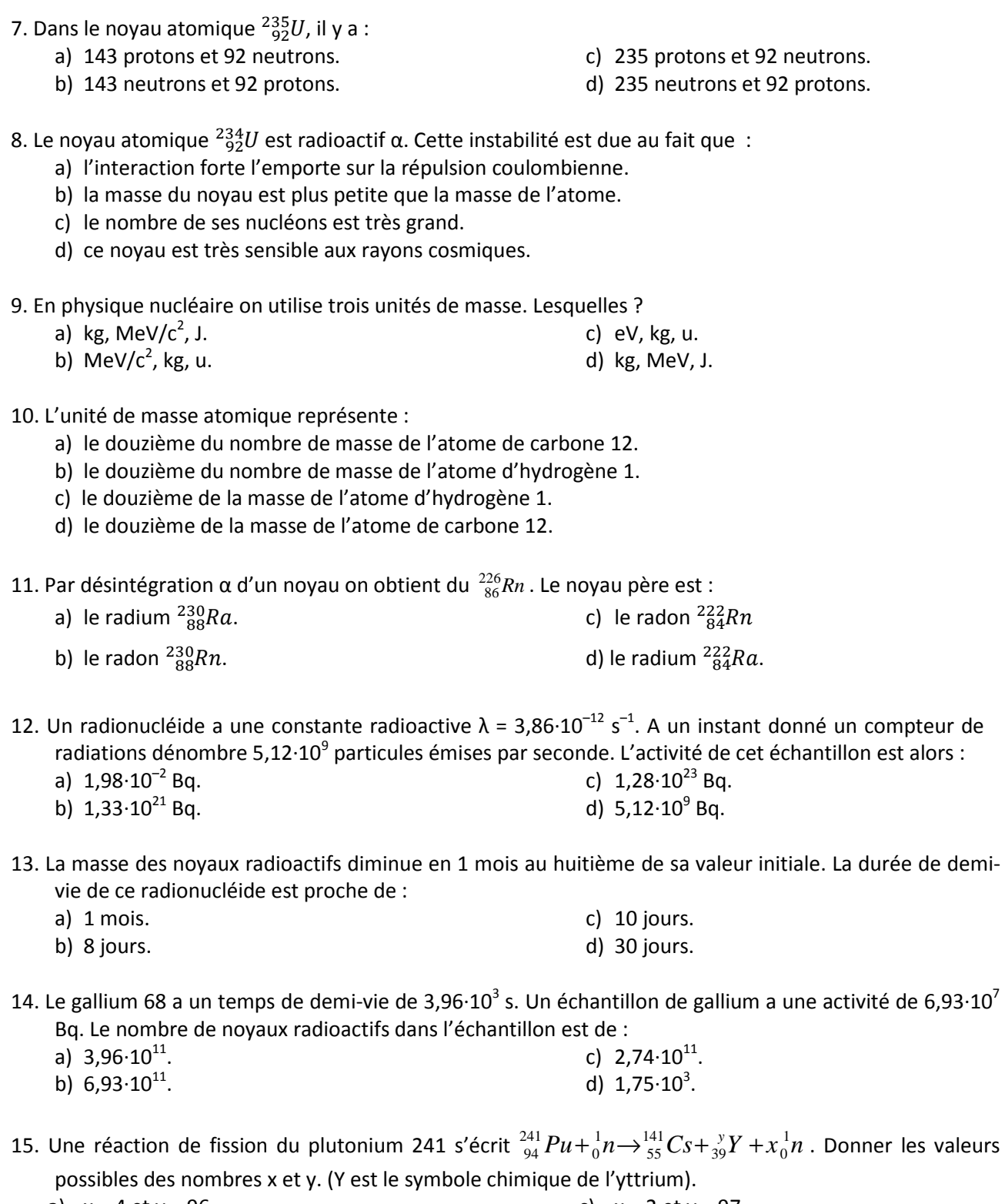

a)  $x = 4$  et  $y = 96$ . b)  $x = 3$  et  $y = 98$ . c)  $x = 2$  et  $y = 97$ . d)  $x = 1$  et  $y = 99$ .

# **Questionnaire à choix multiple**

# **Physique nucléaire**

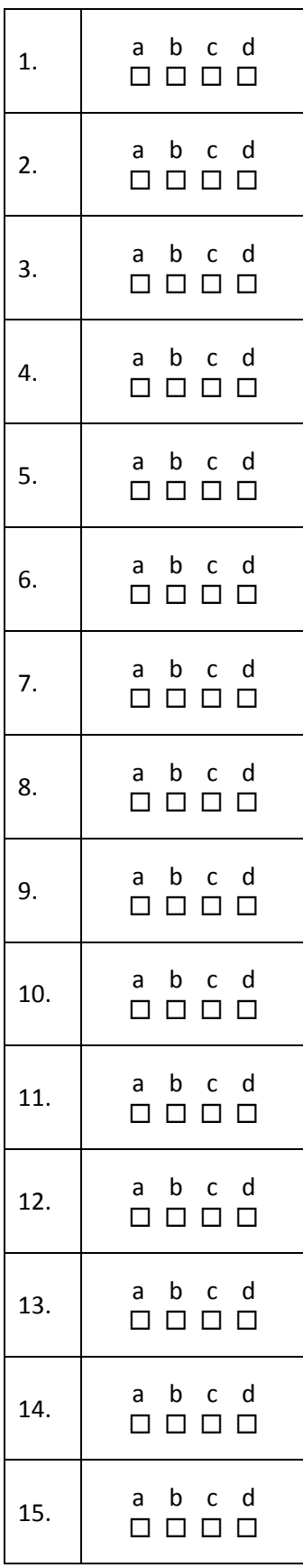